## 2.71 - Mart 2021

2.71 sürümünde yapılan yenilikler aşağıdaki şekildedir:

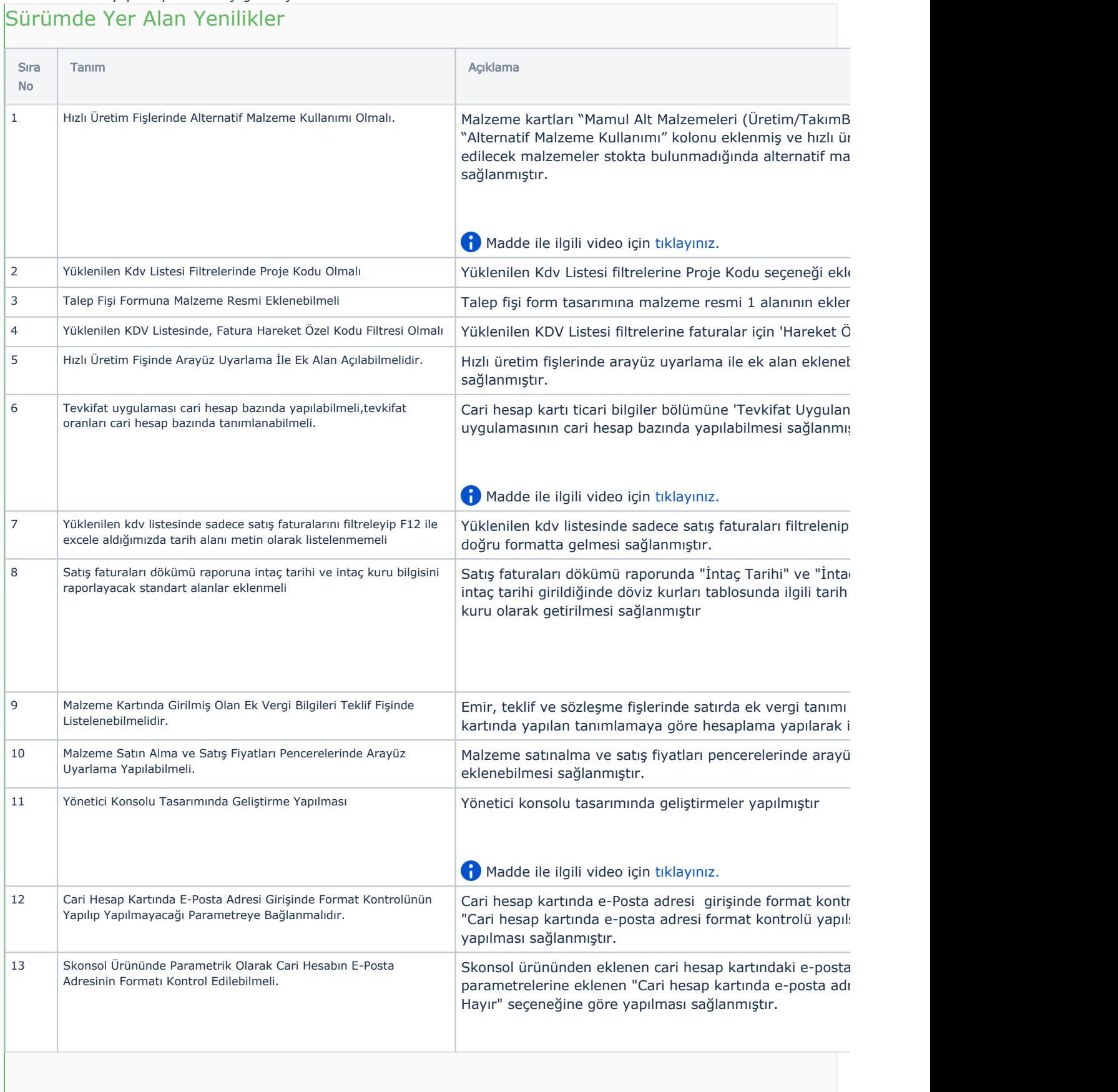

![](_page_1_Picture_282.jpeg)

![](_page_2_Picture_274.jpeg)

## Sürümde Yer Alan İyileştirmeler

L

![](_page_2_Picture_275.jpeg)

![](_page_3_Picture_321.jpeg)

![](_page_4_Picture_266.jpeg)